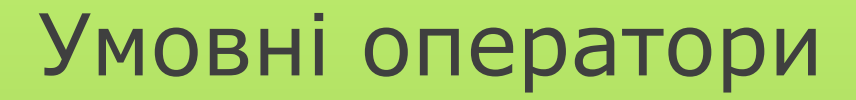

# oif oswitch o?:

# Логічні операції

*Операції відношення* порівнюють значення **Л** зі значенням **П**:

 $\leq$  — менше;

<= — менше або дорівнює (не перевищує);

== — дорівнює;

> — більше;

>= — більше або дорівнює (не менше);

!= — не дорівнює.

У мові C++ «істина» — це ненульова величина, «неправда» — це нуль (0). Усі не нульові значення це істина.

Операції відношення повертають ціле значення 1, якщо умова вірна, або 0, якщо умова помилкова.

**Логічні операції** оперують з цілими розмірами або з розмірами, які можна перетворити на цілі. Обчислення зупиняється, які тільки визначиться, чи є вираз правдивим («істина») або помилковим («неправда»). При цьому, як і для операцій відношення, значенням «істина» відповідає 1, а значенням «неправда» — 0.

&& — логічне **«AND»** (кон'юнкція);

|| — логічне **«OR»** (диз'юнкція);

! — логічне **«NOT»** (заперечення).

Результат операції «&&» є «істина» (1), якщо обидва її операнди правдиві (не рівні 0). Результат операції «||» — «істина»(1), якщо хоча б один з її операндів є «істина». Логічне заперечення «!=» перетворює свій операнд на «істину» **(1)**, якщо він дорівнює **0**, і на «неправду» **(0)**, якщо він не дорівнює **0**.

*Операції обробки окремих бітів* застосовують для обробки даних як послідовностей бітів (розрядів), кожний з яких набуває значення **0** або **1**.

- & операція бітового множення (кон'юнкція);
	- | операція бітового додавання (диз'юнкція);
- ^ додавання за модулем 2;
- ~ інвертування;
- >> зсув праворуч;

<< — зсув ліворуч.

# **Оператор if**

Загальний синтаксис умовного оператора if має наступний синтаксис

```
if (вираз) оператор 1
```

```
[else оператор 2]
```
Якщо значення виразу "істина" (не нуль), то виконується **оператор1**, якщо ж воно хибне, то виконується **оператор2.** Гілка else не обов'язкова і може бути відсутня. Рекомендований синтаксис

```
if (вираз) 
{
    Оператори
}
else 
{
    Оператори
}
```
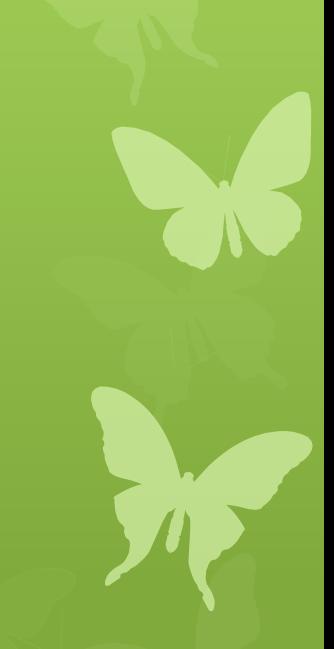

Обчислити значення виразу

 $y=\begin{cases} e^{x^a}, & \text{de } x > 0 \text{ i } a > 0 \\ x^{e^a} \end{cases}$ 

для введених з клавіатури значень для a і x.

```
#include <iostream>
#include <math.h>
#include <stdlib.h>
using namespace std;
int main()
{
double a, x;
cout<<"Please input a =";
\sin \gg a;
cout<<"Please input x =";
\sin \gg x;double y;
if (x > 0 \&x a>0){
     y = exp(pow(x, a));
}
else
{
     y = pow(x, exp(a));}
cout<< "Result: y = "<<y<<end1;system("pause");
return 0;
}
```
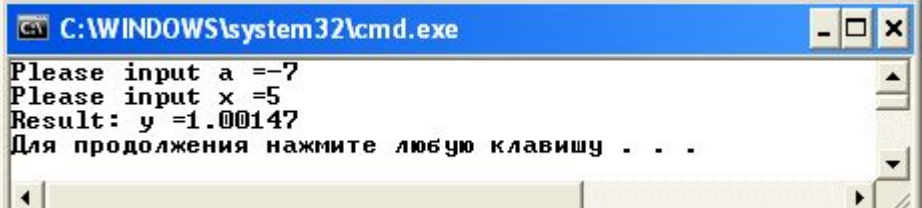

#### Складене розгалуження if

Складне розгалуження безпосередньо мовою С не підтримується. Воно реалізовується як комбінація простих розгалужень. Рекомендований синтаксис складного розгалуження

```
if (вираз)
```
{

}

{

}

}

Оператори

```
}
else if (вираз)
{
```
Оператори

```
else if (вираз)
```
Оператори

```
………
else
```
{

Оператори

 $\int \sin \left| a^x \right|,$ 

 $y = \left| \cos \left| e^{x} \right|, \right.$ 

Обчислити значення виразу

 $a > 0$  i  $x > 0$ ,  $a > 0, x < 0;$ 

 $\sin(x) * \cos(a)$ 

для введених з клавіатури значень для a і x.

```
#include <iostream>
#include <math.h>
#include <stdlib.h>
using namespace std;
int main()
{
double a, x;
cout<<"Please input a =";
\sin \gg a;
cout<<"Please input x =";
\sin \gg x;double y;
if (a > 0 \&x \>0){
      y = sin(fabs(pow(a, x)));
}
else if (a > 0 66 x < 0)\left\{ \right.y = \cos(fabs(exp(x)));
}
else
{
      y = sin(x) * cos(a);}
cout<< "Result: y ="<<y<<endl;
system("pause");
return 0;
}
```
#### Приклад роботи програми

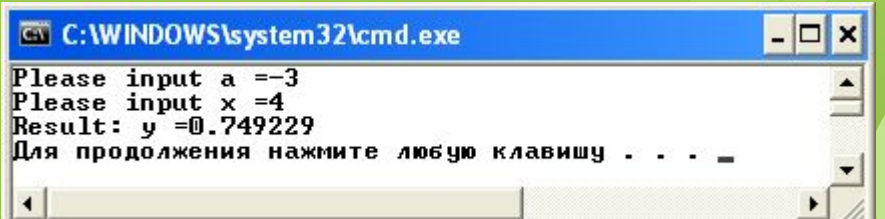

#### Оператор вибору **switch загальний синтаксис**

```
Загальний синтаксис умовного оператора вибору switch має наступний вигляд
switch (вираз) 
{
case константне_значення_1: оператори
case константне_значення_2: оператори
……………
константне значення N: оператори
default: оператори
}
```
Оператор switch порівнює значення виразу з набором константних значень. Якщо відповідність знайдена то будуть виконуватися усі оператори з відповідного case до кінця оператора switch або поки не «зустріне» оператор break. Якщо відповідність не знайдена, то буде виконуватися гілка default, якщо вона присутня, оскільки вона не обов'язкова.

#### Оператор вибору **switch рекомендований синтаксис**

Якщо необхідно реалізувати для кожного case виконання тільки одного набору операторів, у цьому випадку необхідно в кінці кожного case поставити оператор break. Рекомендований синтаксис виглядає наступним чином (кожна гілка оформлена додатковим блоком):

```
switch (вираз) 
{
case константне значення 1:
                                   {
                                        деякий код
                                        break;
                                   }
case константне значення 2:
                                   {
                                        деякий код
                                        break;
                                   }
……………
константне значення N:
                                   {
                                        деякий код
                                        break;
                                   }
default: 
                                   {
                                        деякий код
                                   }
}
```
Для введених чисел 1, 3, 5 надрукувати їх словесний еквівалент (One, Three, Five) у інших випадках надрукувати "Other number".

```
#include <iostream> Приклади роботи програми #include <iostream> Приклади роботи програми
#include <math.h>
#include <stdlib.h>
using namespace std;
int main()
{
int val;
cout<<"Please input val =";
cin>>val;
switch (val) 
{
     case 1: cout<< "One" <<<a><<<a><</a><</a><</a>k;</a> break;
     case 3: cout<< "Three" <<endl; break;
     case 5: cout<< "Five" <<endl; break;
```
}

}

system("pause");

return 0;

default : cout<< "Other number"<<endl;

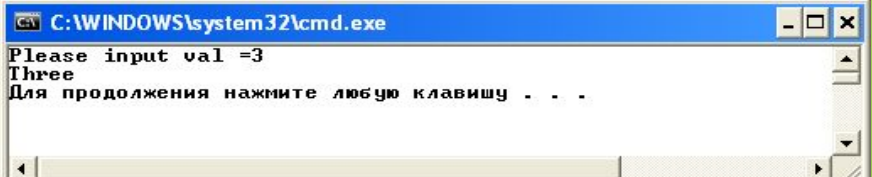

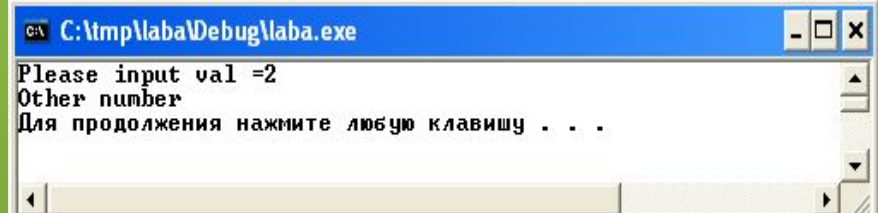

Для введених цілих чисел від 1 до 5 надрукувати повідомлення "val in [1;5]", для чисел від 7,8 надрукувати повідомлення "val is 7 or 8". У інших випадках надрукувати "Other number"

```
#include <iostream>
#include <math.h>
#include <stdlib.h>
using namespace std;
int main()
{
     int val;
     cout<<"Please input val =";
     cin>>val;
     switch (val) 
     {
          case 1: 
          case 2: 
          case 3: 
          case 4: 
          case 5: 
                cout<< "val in [1;5]"<<endl; 
               break;
          case 7: 
          case 8: 
                cout<< "val is 7 or 8"<<endl;
               break;
          default : cout<< "Other number"<<endl;
     }
     system("pause");
     return 0;
```
}

#### Приклади роботи програми

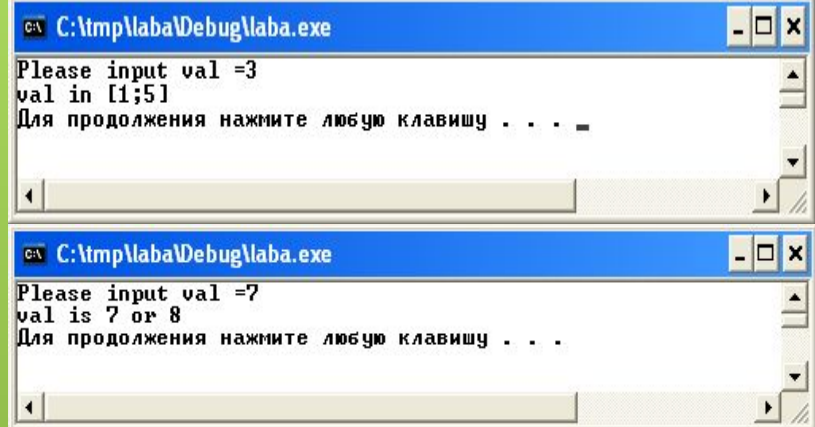

Організувати виведення словесного еквіваленту від числа від Для введених цілих чисел від 1 до 5 надрукувати повідомлення "val in  $[1;5]$ ", для чисел від 7,8 надрукувати повідомлення "val is 7 or 8". У інших випадках надрукувати "Other number".

```
#include <iostream>
#include <math.h>
#include <stdlib.h>
using namespace std;
int main()
{
     int val;
     cout<<"Please input val =";
     cin>>val;
     switch (val) 
     {
          case 1: 
          case 2: 
          case 3: 
          case 4: 
           case 5: 
                cout<< "val in [1;5]"<<endl;
                break;
          case 7: 
           case 8: 
                cout<< "val is 7 or 8"<<endl; 
                break;
          default : cout<< "Other number"<<endl; 
     }
     system("pause");
     return 0;
}
```
#### Приклади роботи програми

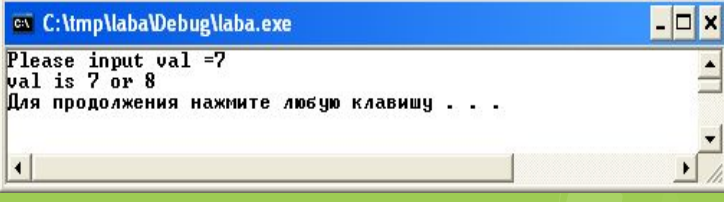

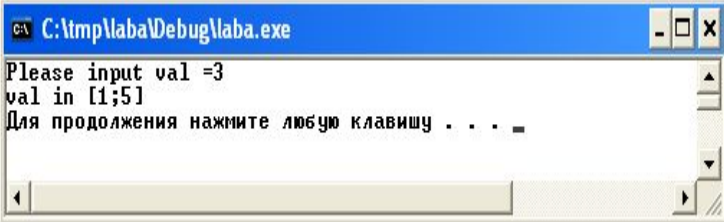

# **Тернарна операція ?:**

Загальний синтаксис тернарної операції має наступний синтаксис

(вираз 1)? вираз2: вираз3

Вираз 1 задає умову, якщо вираз1 істинний то буде підставлений вираз 2, у іншому випадку буде підставлений вираз 3.

Наприклад, якщо необхідно знайти мінімальне значення серед змінних x та y, то це можна реалізувати наступним чином:

 $min = (x < y) ? x : y;$ 

в результаті min отримає значення x якщо воно меньше y, або y якщо умова у дужка не виконається.

Аналогічне вирішення задачі находження мінімума через умовний оператор if має наступний вигляд:

if 
$$
(x \le y)
$$
  
min = x;  
else  
min = y;

Вирішити задачу з прикладу 1 через тернарну операцію

}

```
#include <iostream>
                                                      y = \begin{cases} e^{x^a}, & \text{if } a > 0 \\ x^{e^a} \end{cases}#include <math.h>
#include <stdlib.h>
using namespace std;
int main()
{
double a, x;
cout<<"Please input a =";
\sin \gg a;
cout<<"Please input x = ";
\sin \gg x;double y = (x > 0 \& x \text{ a} > 0)? exp(pow(x,a)) : pow(x,exp(a));
cout<< "Result: y = "<<y<<end1;system("pause");
return 0;
```
#### Приклад роботи програми

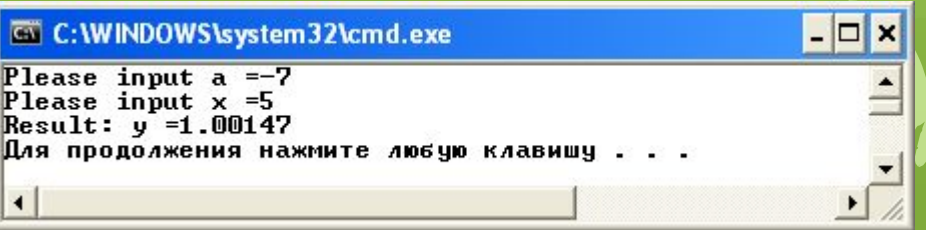